# **Multidimensional Visualization**

*Maneesh Agrawala Jessica Hullman* 

**CS 294-10: Visualization Fall 2014** 

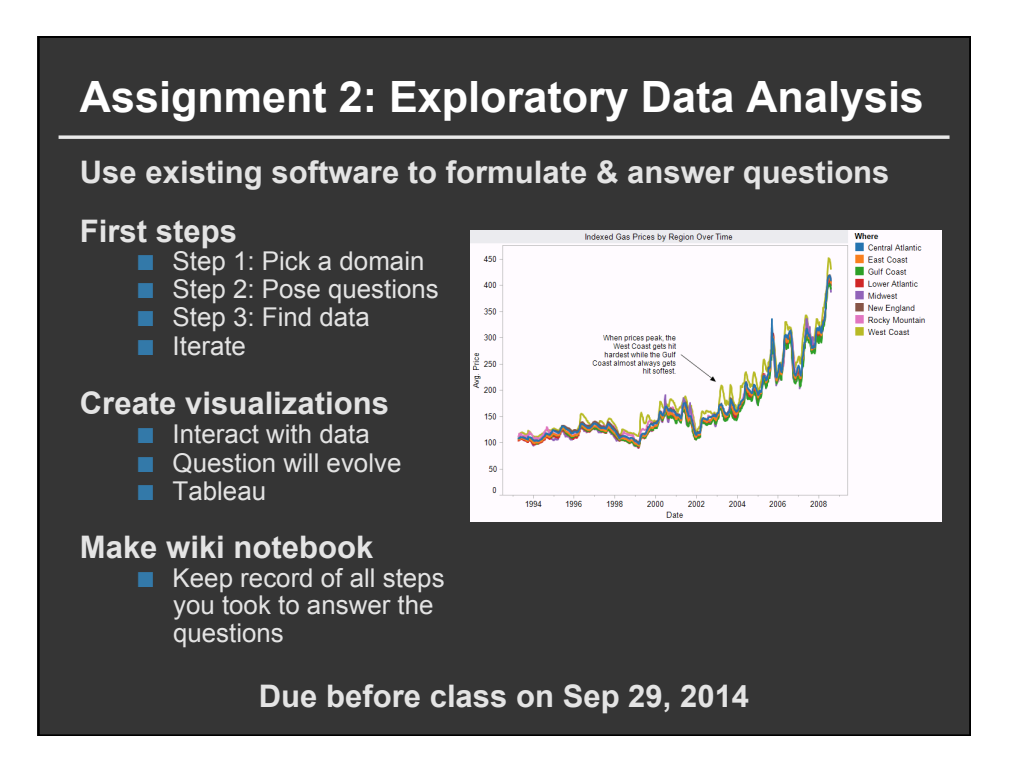

## **Last Time: Exploratory Data Analysis**

## **Data Quality & Usability Hurdles**

**Missing Data no measurements, redacted, …? Type Conversion e.g., zip code to lat-lon**

**Erroneous Values misspelling, outliers, …? Entity Resolution diff. values for the same thing? Data Integration effort/errors when combining data**

*LESSON:* **Anticipate problems with your data. Many research problems around these issues!** 

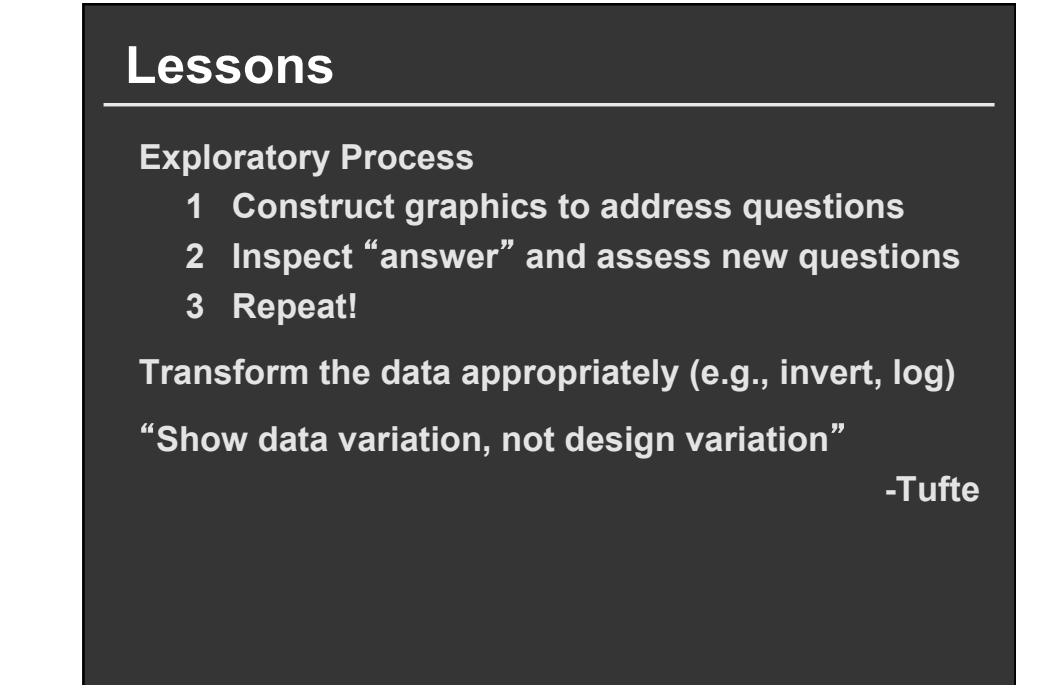

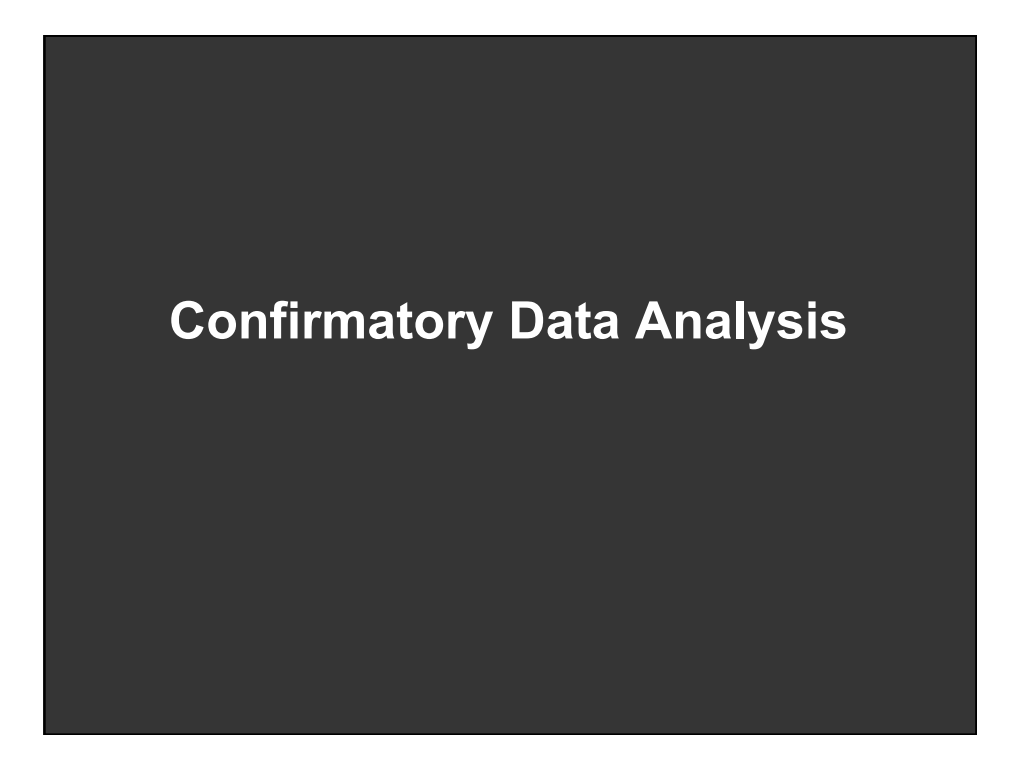

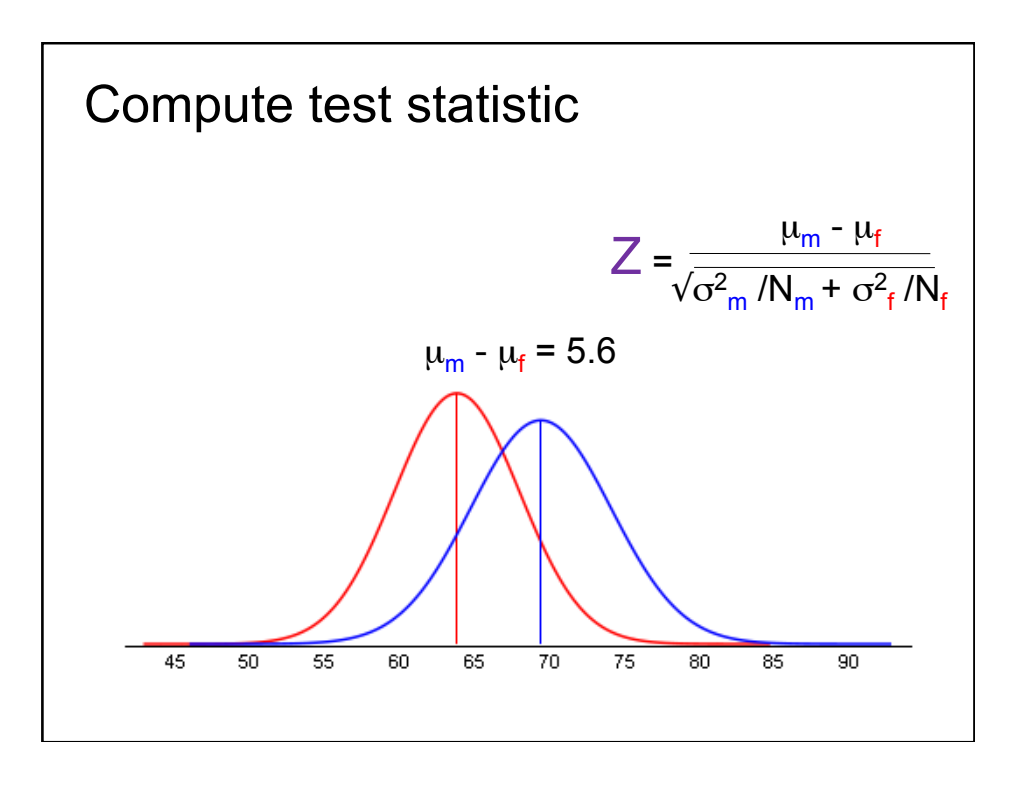

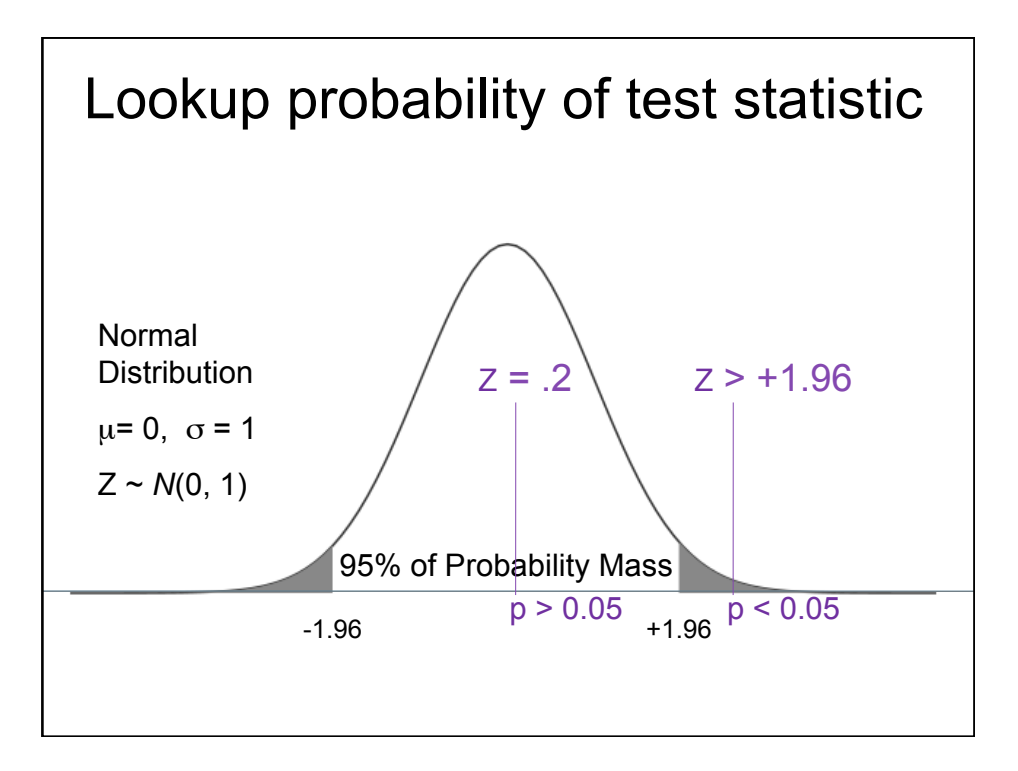

#### **Common Statistical Methods**

*Do data distributions* **2 uni. dists t-Test Mann-Whitney U** *have different* "*centers*"*?* **> 2 uni. dists ANOVA Kruskal-Wallis**  *(aka* "*location*" *tests)* **> 2 multi. dists MANOVA Median Test** 

*Are observed counts* **Counts** in *χ***<sup>2</sup> (chi-squared)**<br>*significantly different?* categories  $significantly$  different?

*Are two vars related?* **2 variables Pearson coeff. Rank correl.** 

**Question Data Type Parametric Non-Parametric** 

*Do 1 (or more) variables* **Continuous Linear regression Logistic regression** 

## **Graphical Inference**

Buja Cook, Hoffman, Wickham et al.

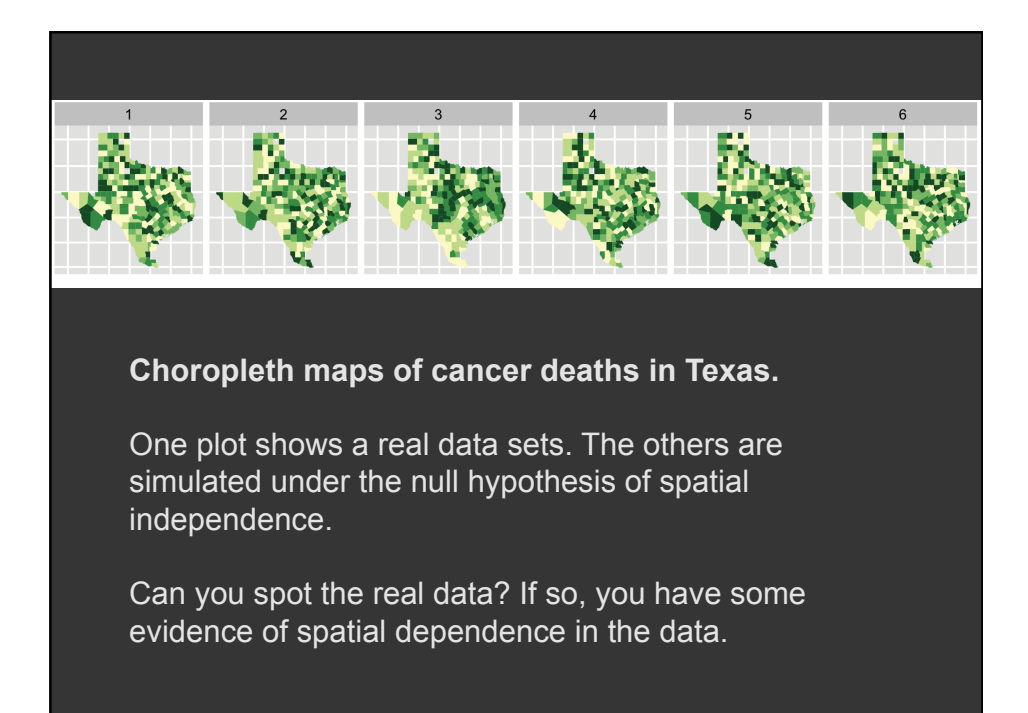

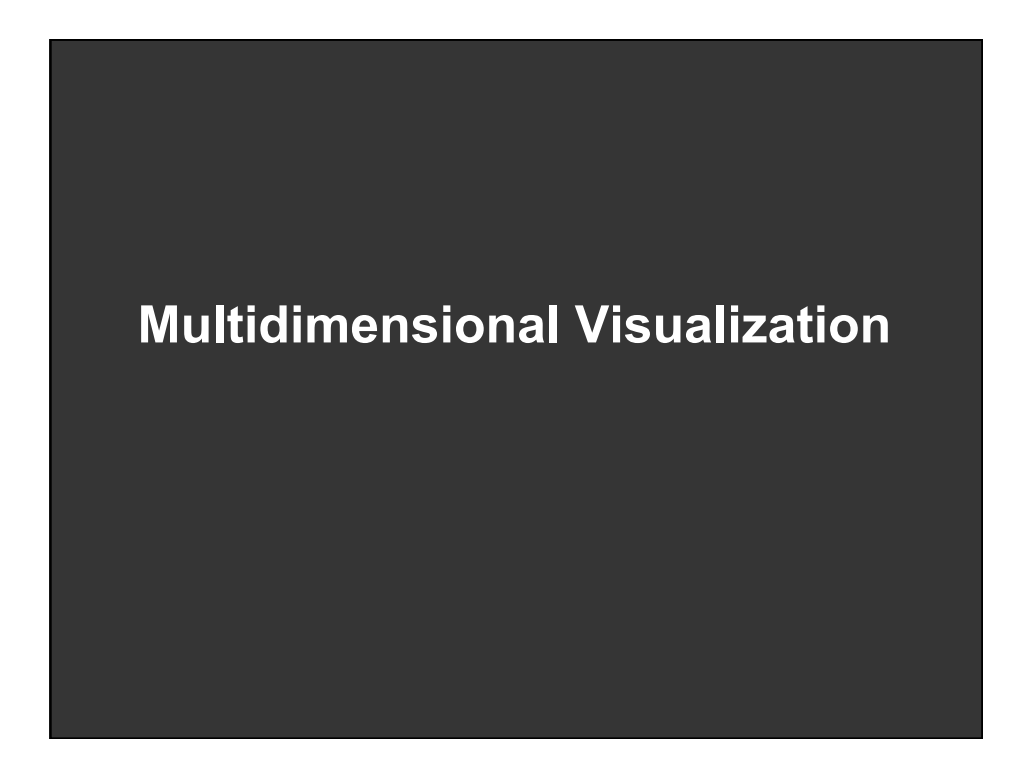

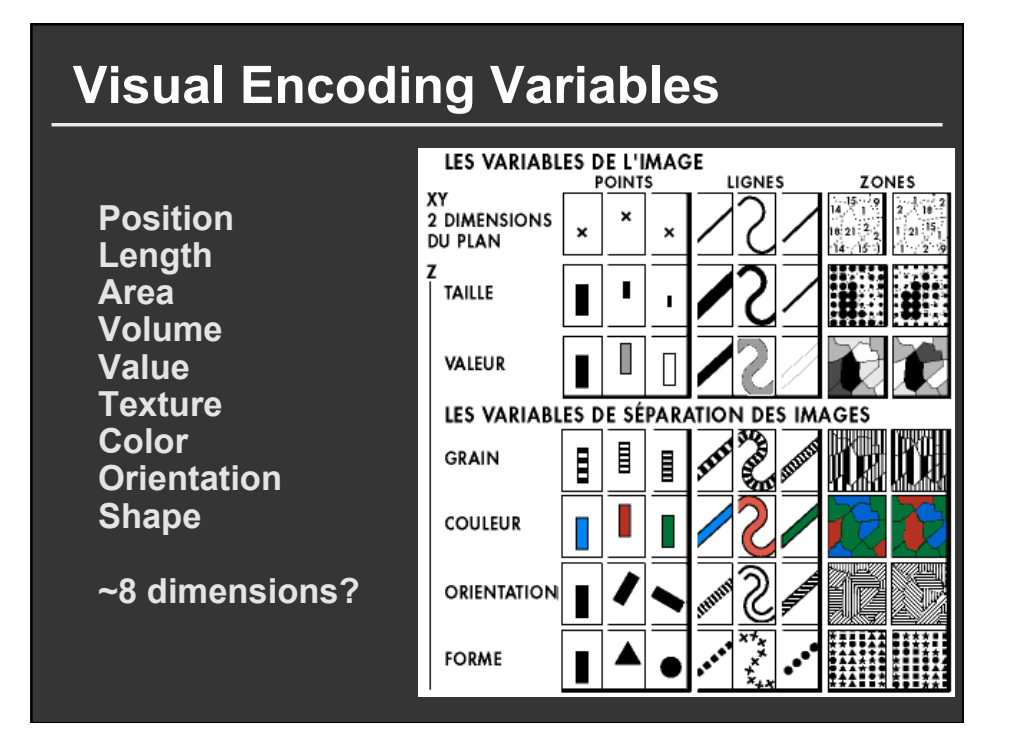

## **Example: Coffee Sales**

#### **Sales figures for a fictional coffee chain:**

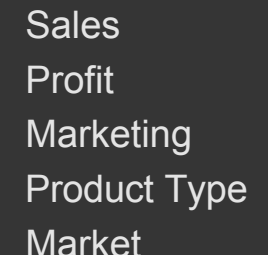

Q-Ratio Q-Ratio Q-Ratio

 $N$  {Coffee, Espresso, Herbal Tea, Tea}

 $N$  {Central, East, South, West}

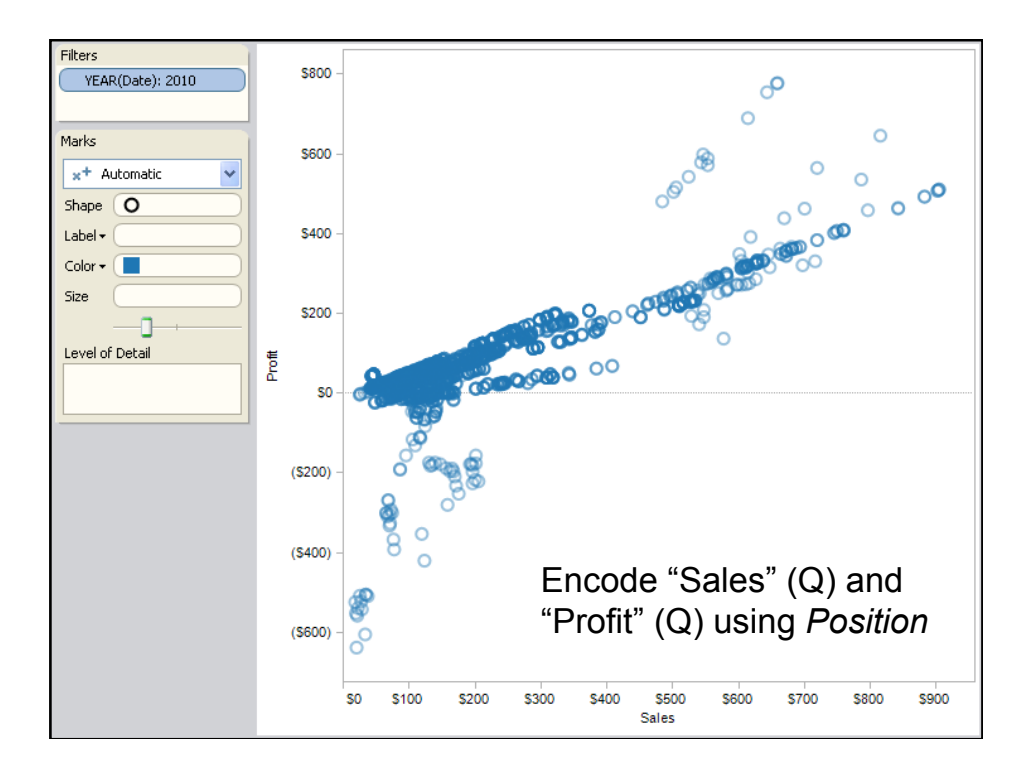

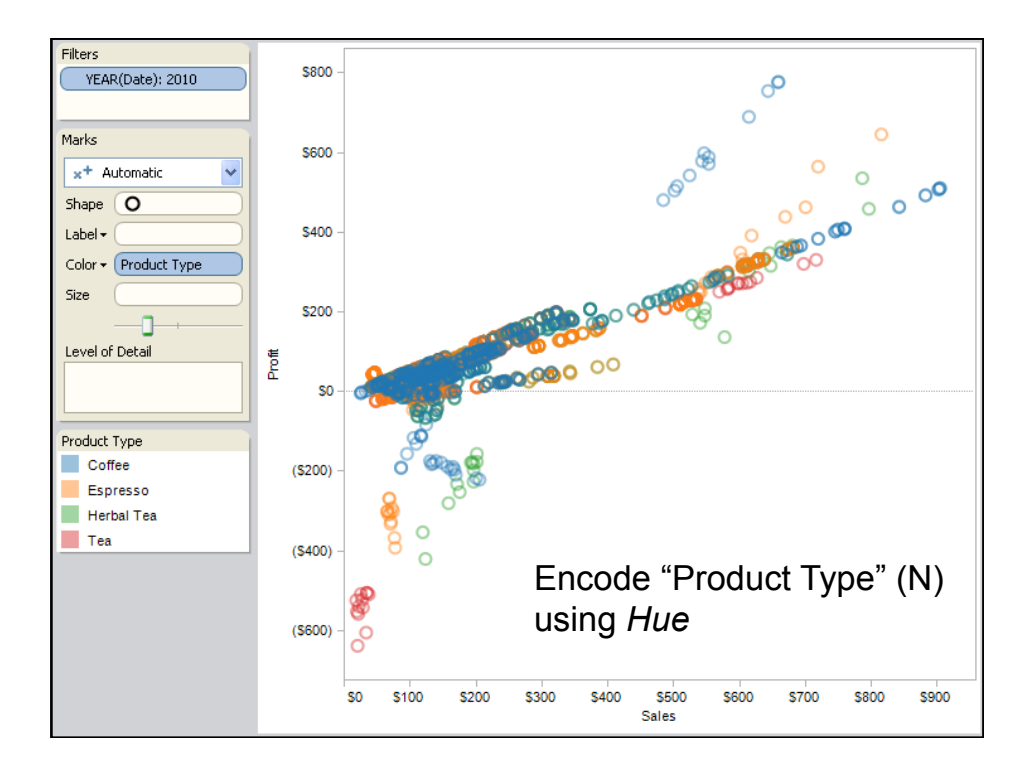

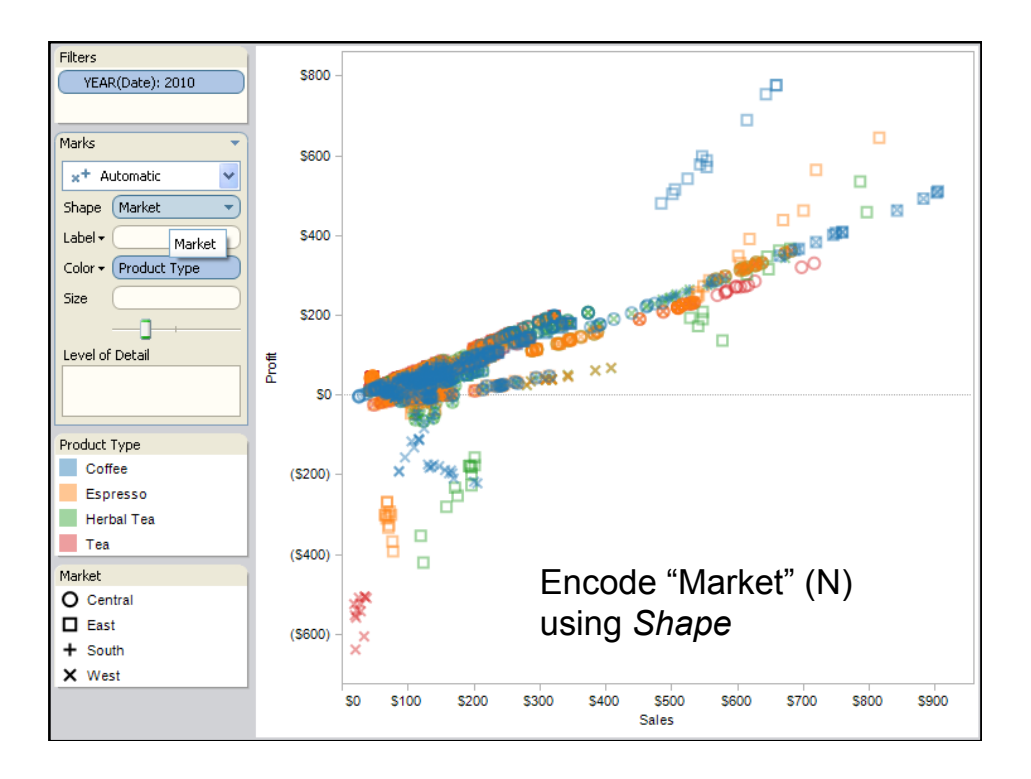

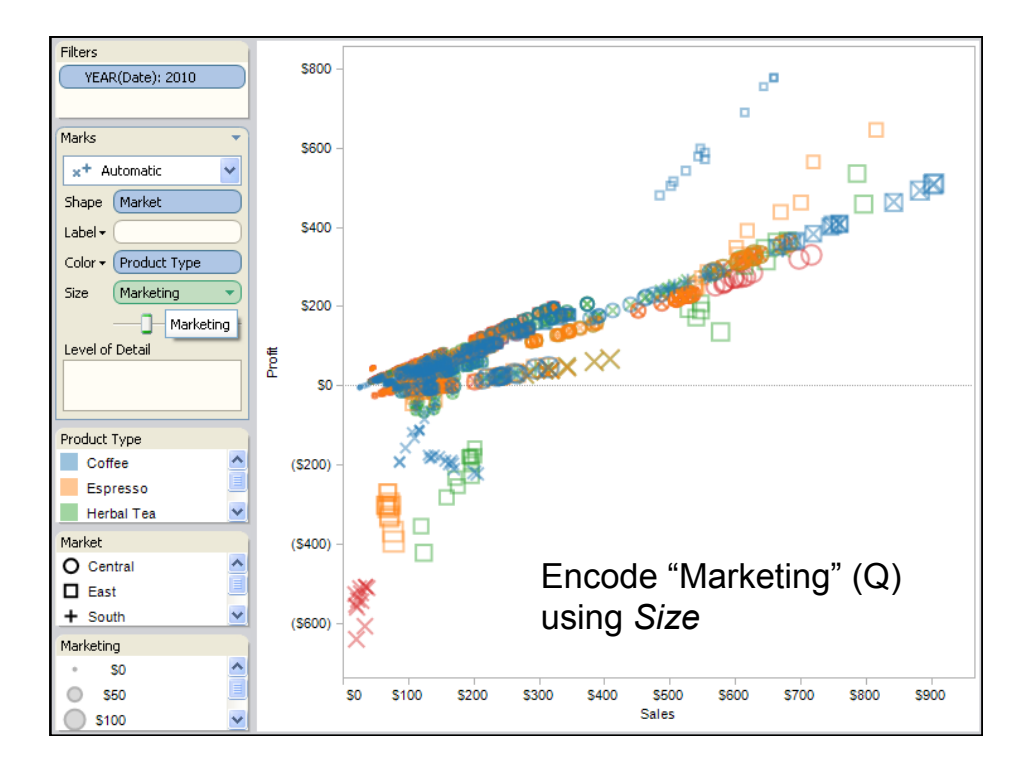

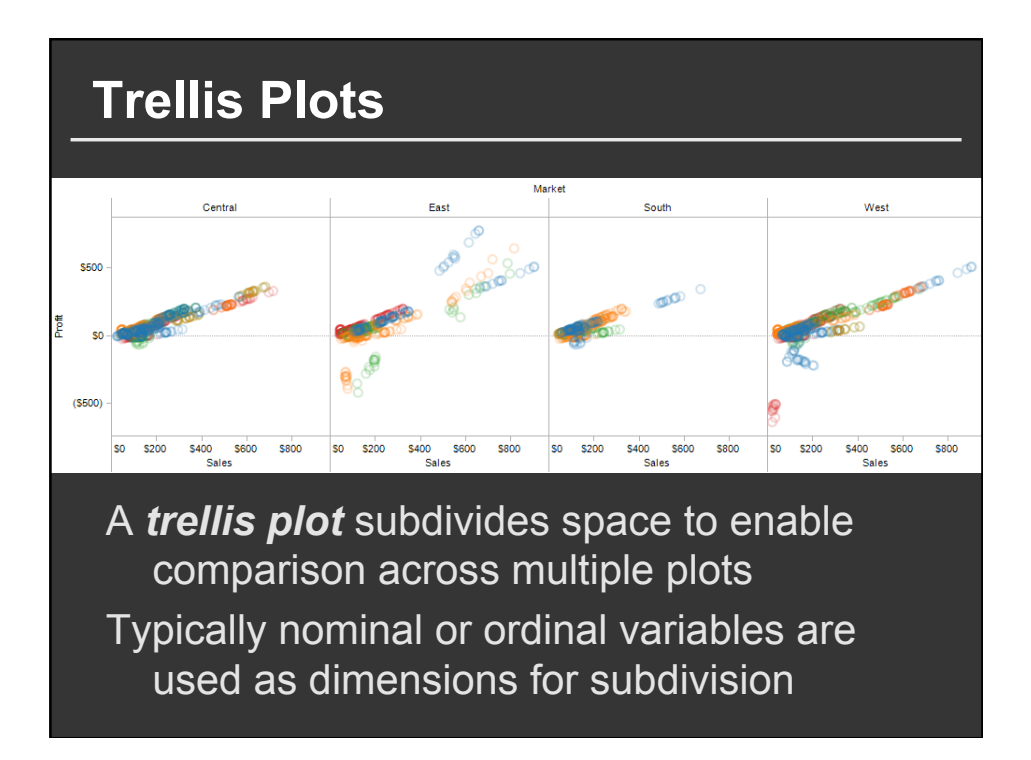

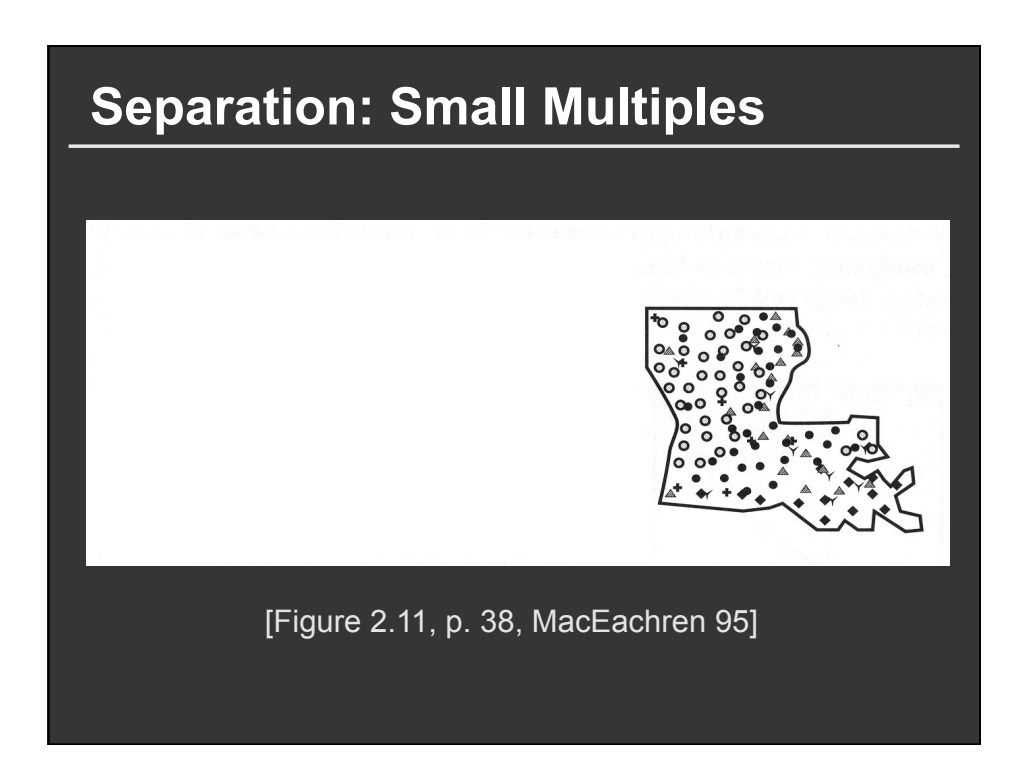

# **Scatterplot Matrix (SPLOM)**

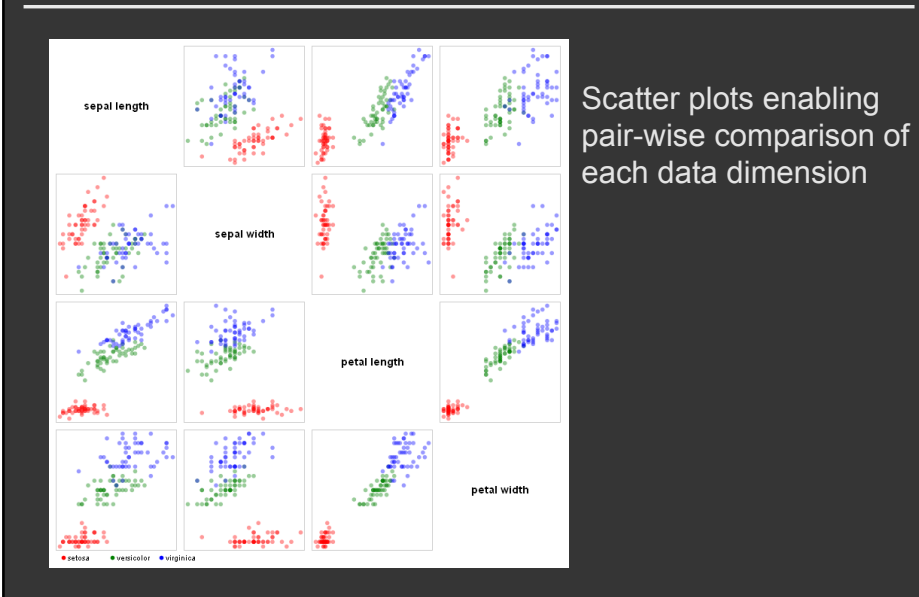

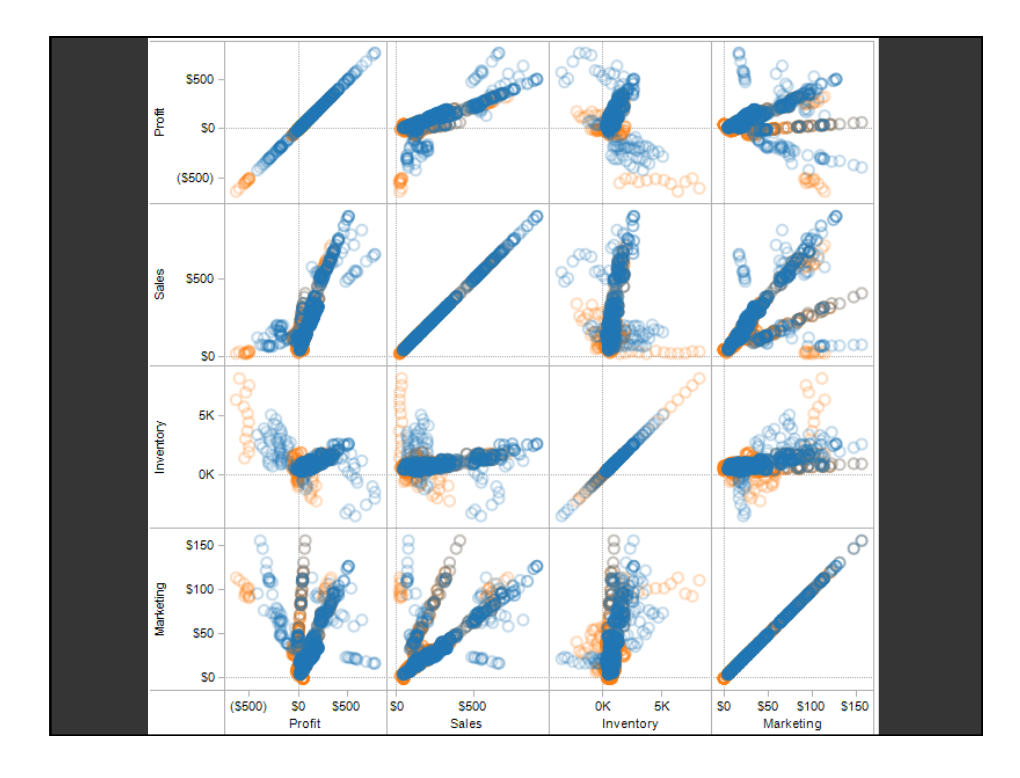

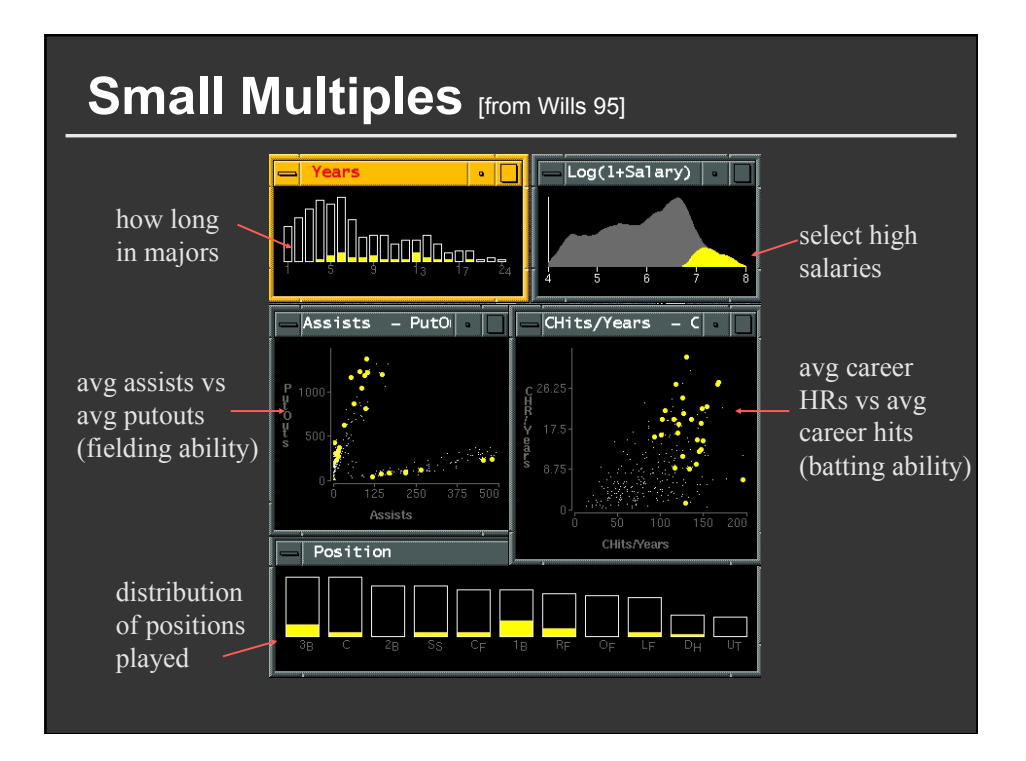

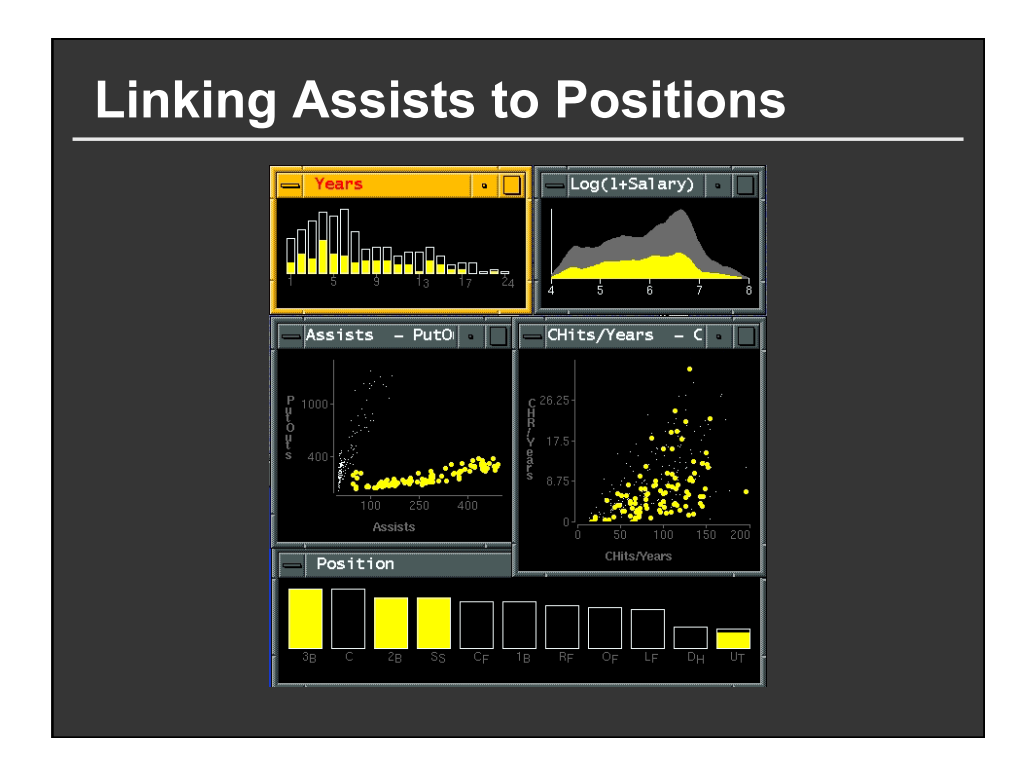

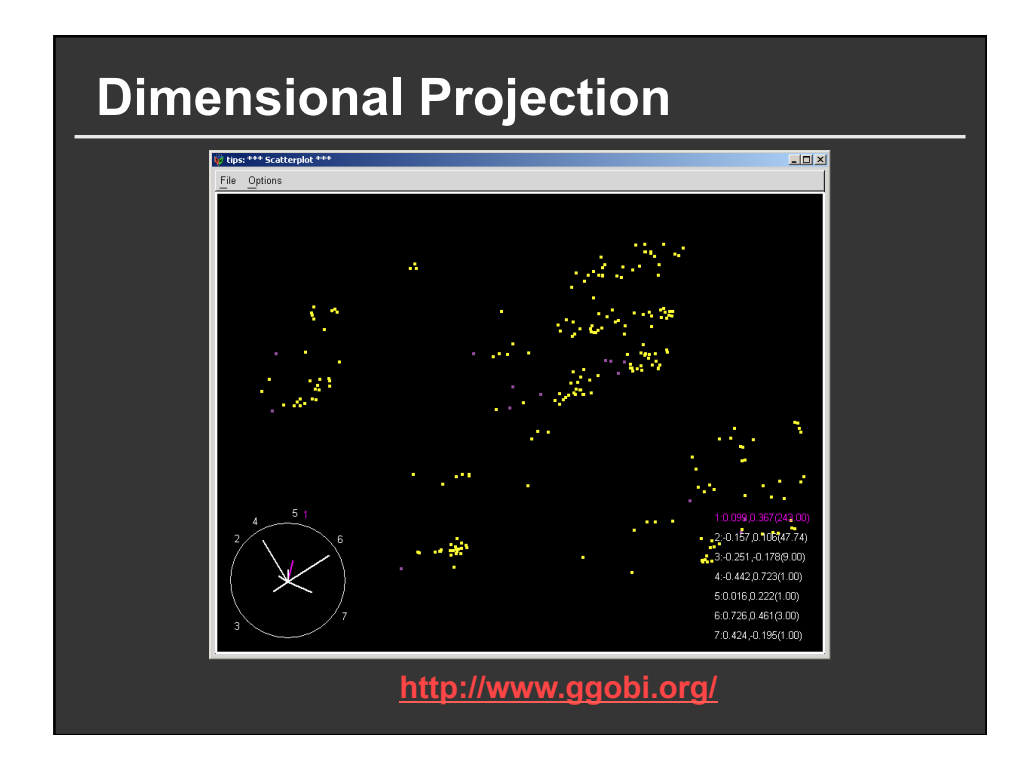

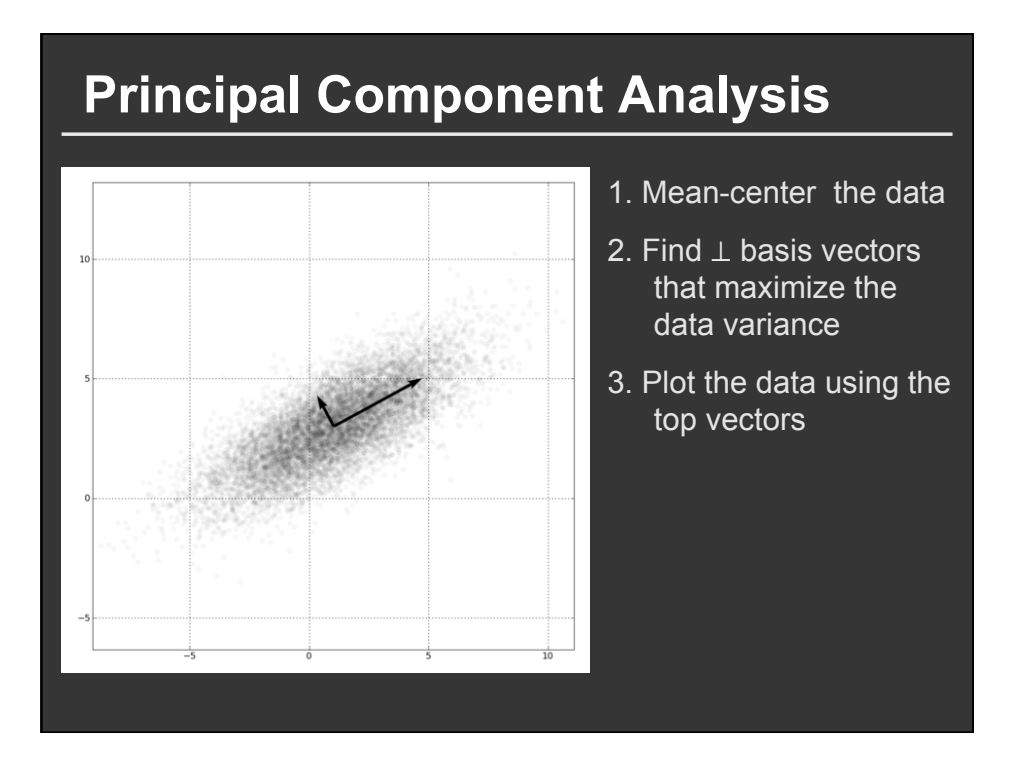

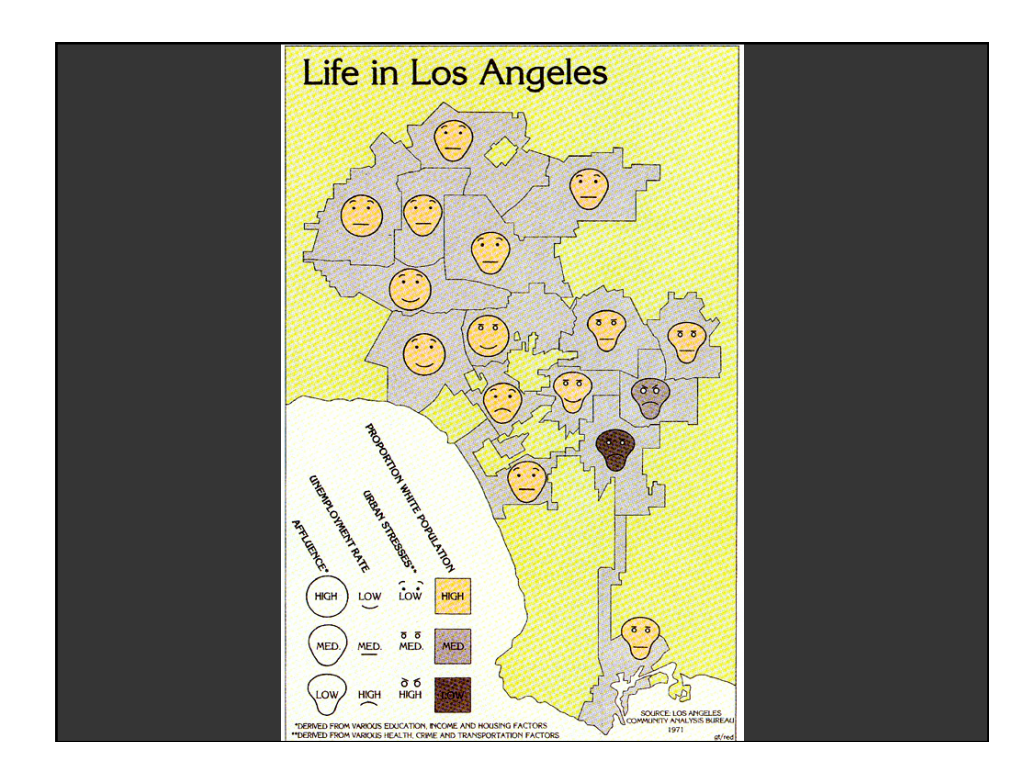

## **Chernoff Faces (1973)**

**Insight:** We have evolved a sophisticated ability to interpret facial expression

**Idea:** Map data variables to facial features

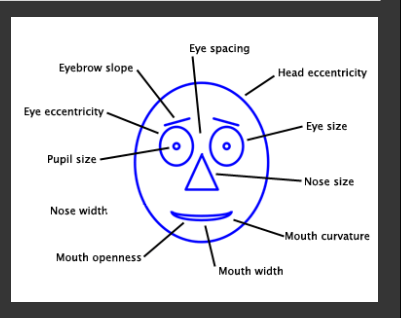

Question: Do we process facial features in an uncorrelated way? (i.e., are they *separable*?)

This is just one example of nD "glyphs"

## **Visualizing Multiple Dimensions**

#### **Strategies**

**Avoid** "**over-encoding**"

**Use space and small multiples intelligently** 

**Reduce the problem space** 

**Use interaction to generate** *relevant* **views** 

**There is rarely a single visualization that answers all questions. Instead, the ability to generate appropriate visualizations quickly is key** 

#### **Parallel Coordinates**

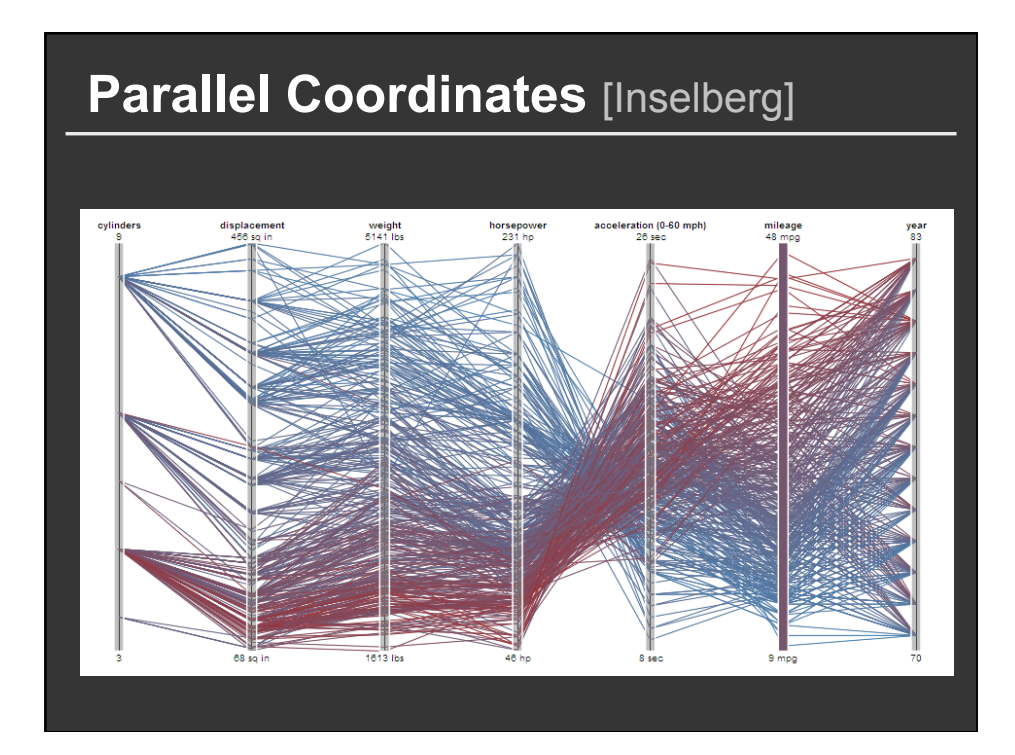

#### **The Multidimensional Detective**

**The Dataset:** 

**Production data for 473 batches of a VLSI chip 16 process parameters:** 

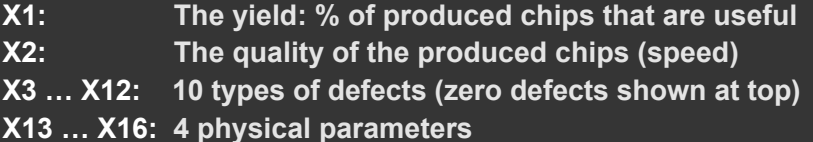

#### **The Objective:**

**Raise the yield (X1) and maintain high quality (X2)** 

**A. Inselberg, Multidimensional Detective, Proceedings of IEEE Symposium on Information Visualization (InfoVis '97), 1997** 

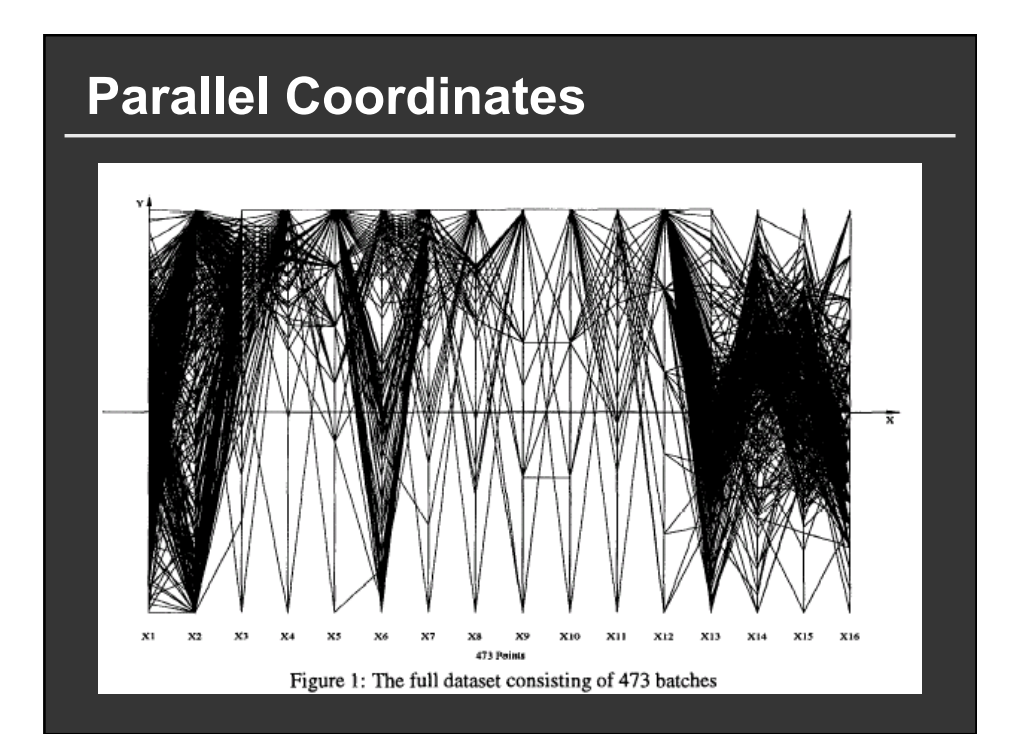

## **Inselberg**'**s Principles**

- **1. Do not let the picture scare you**
- **2. Understand your objectives** 
	- **Use them to obtain visual cues**
- **3. Carefully scrutinize the picture**
- **4. Test your assumptions, especially the** "**I am really sure of**'**s**"
- **5. You can**'**t be unlucky all the time!**

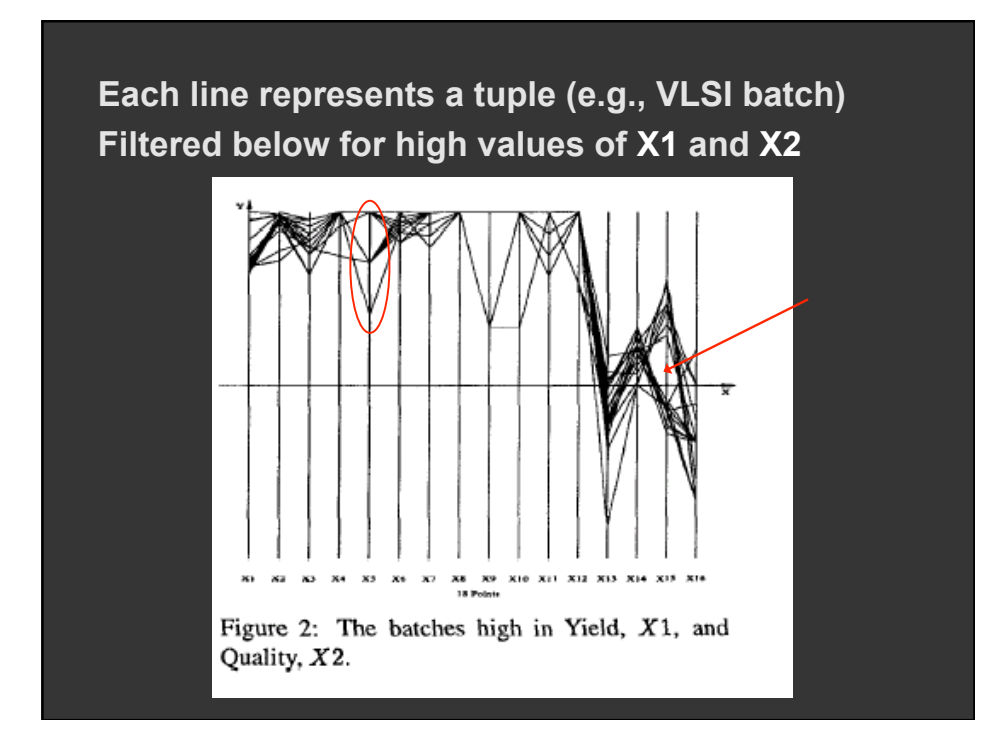

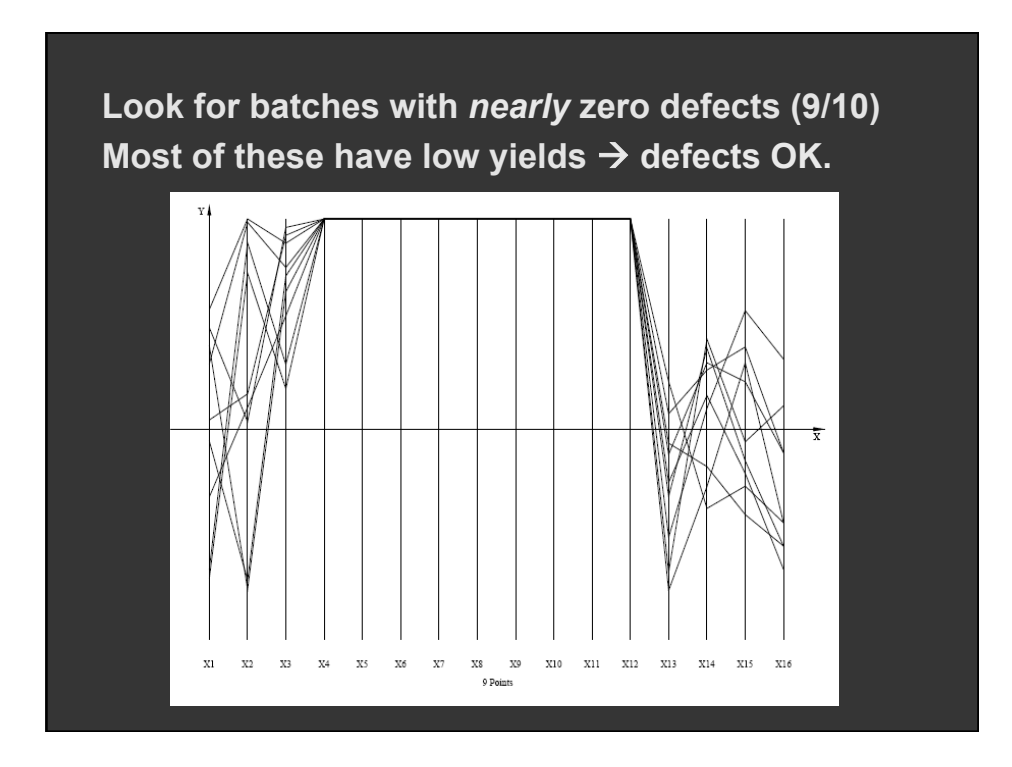

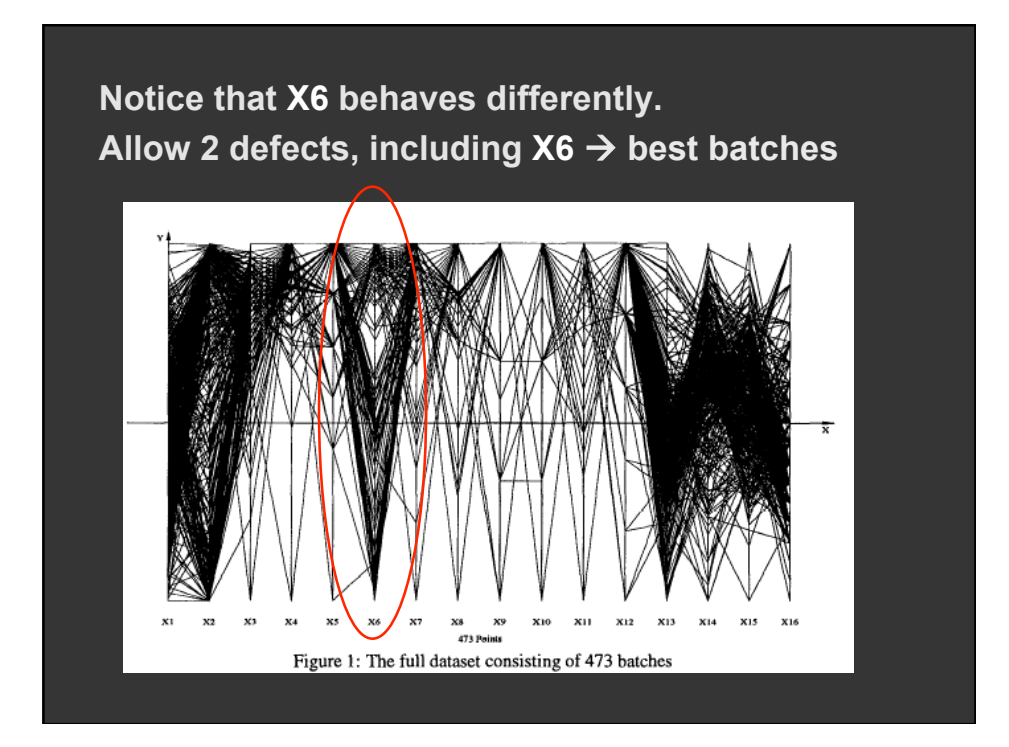

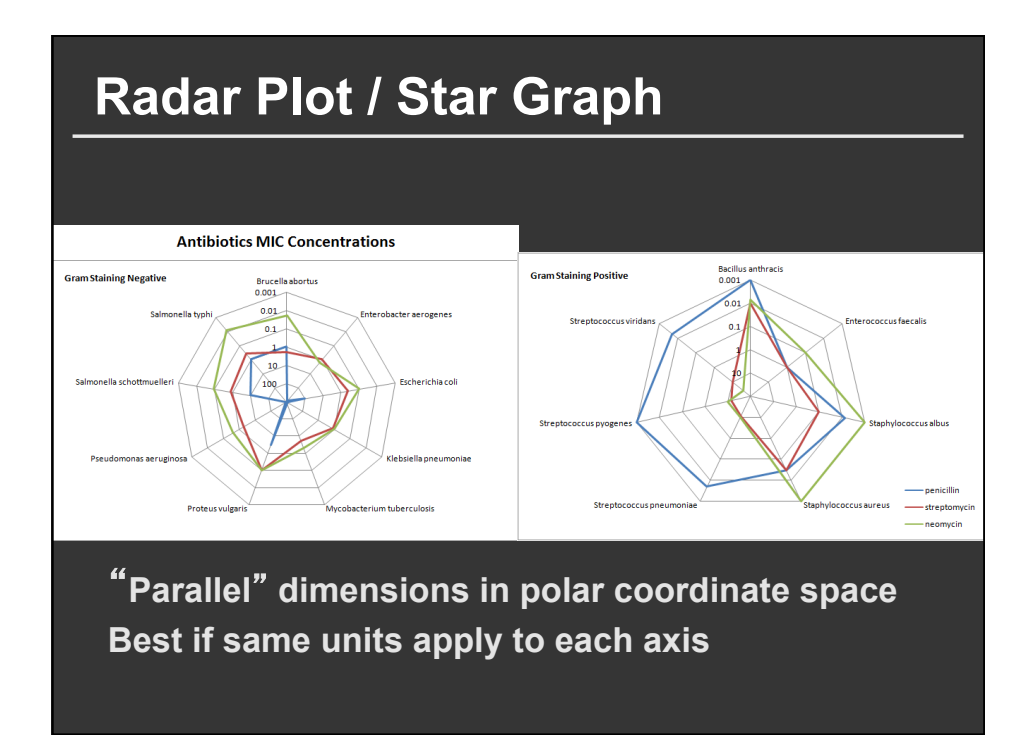

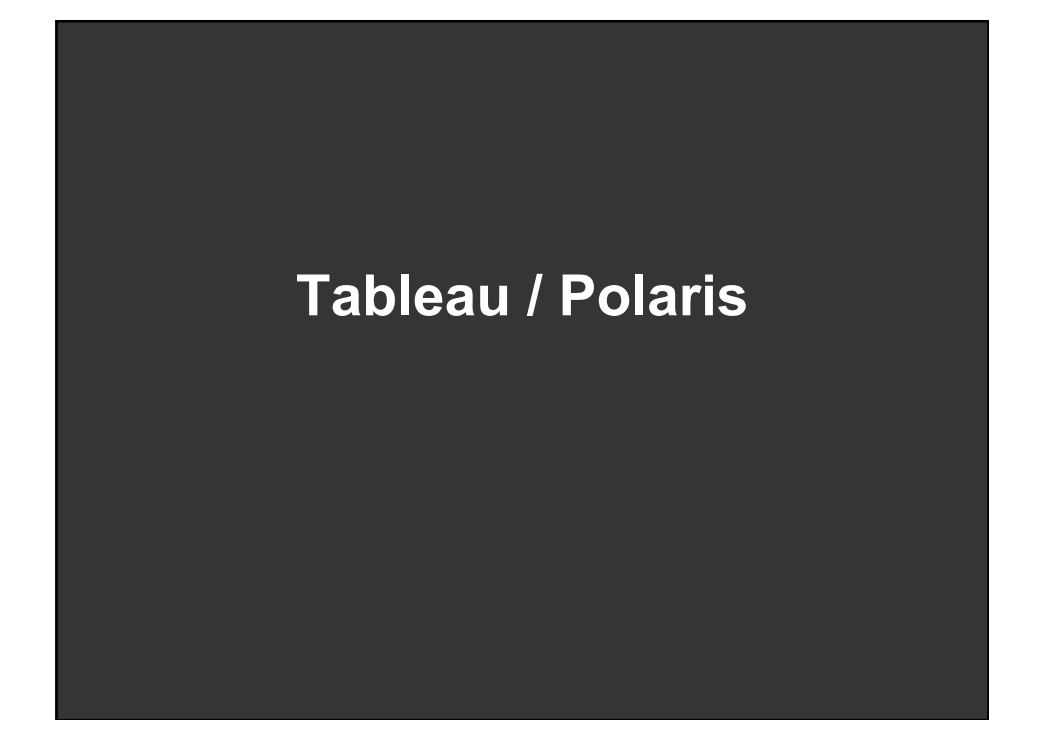

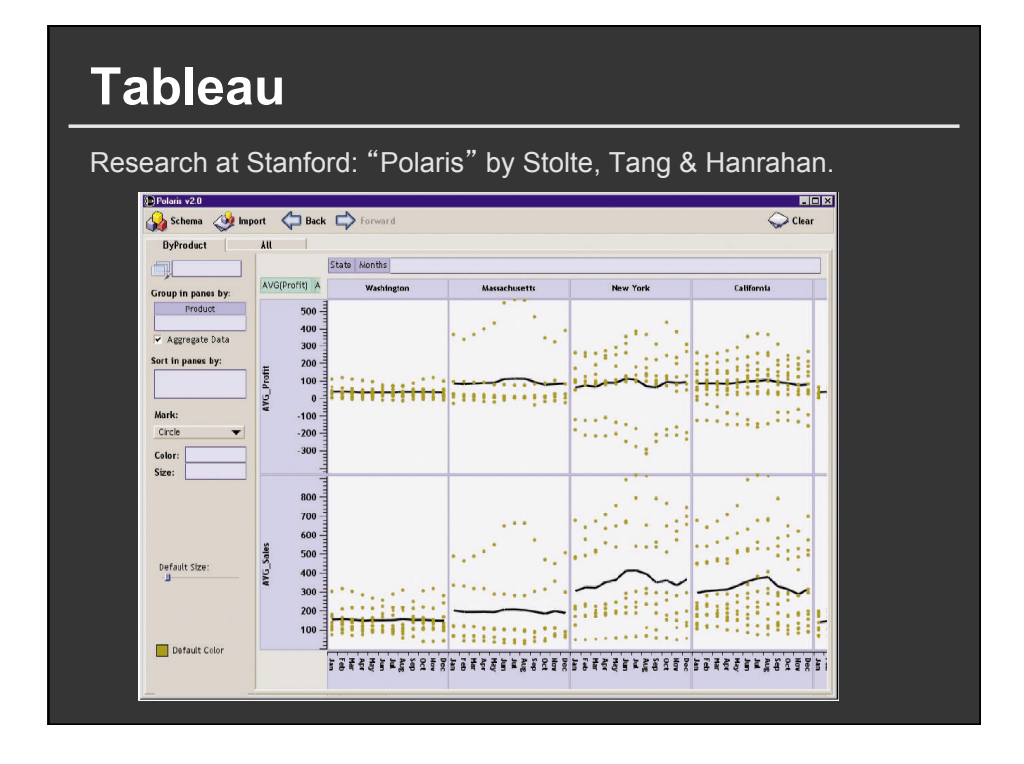

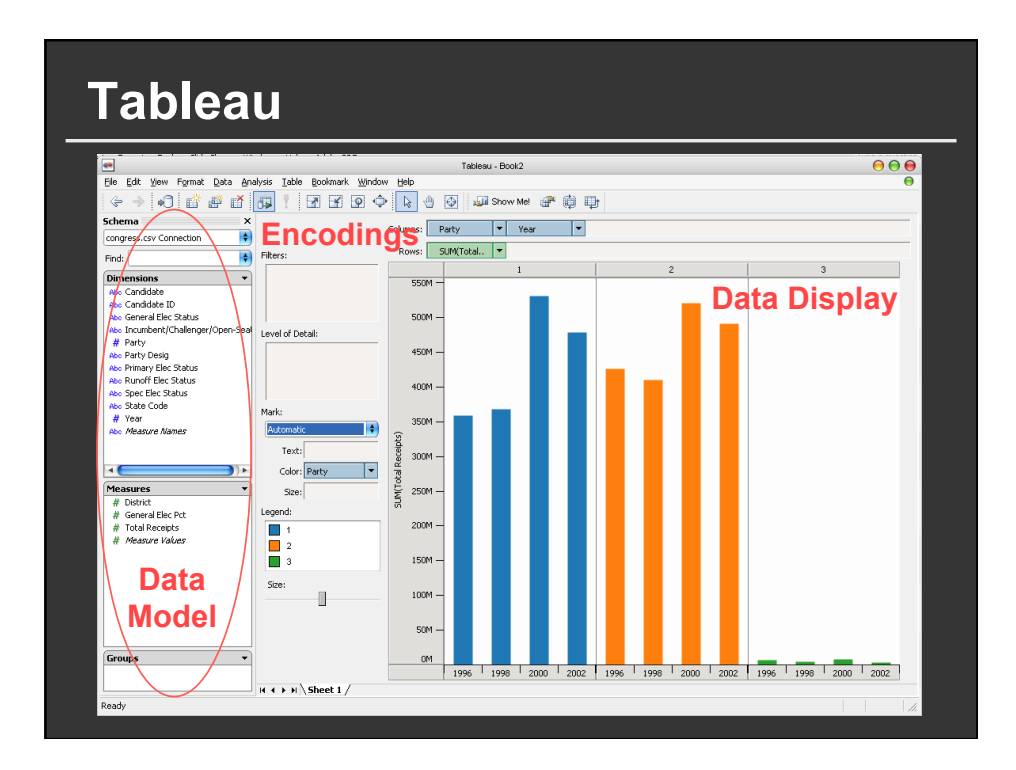

## **Tableau demo**

#### **The dataset:**

- **Federal Elections Commission Receipts**
- **Every Congressional Candidate from 1996 to 2002**
- **4 Election Cycles**
- **9216 Candidacies**

#### **Data Set Schema**

- **Year (Qi)**
- **Candidate Code (N)**
- **Candidate Name (N)**
- Incumbent / Challenger / Open-Seat (N)
- **Party Code (N) [1=Dem,2=Rep,3=Other]**
- **Party Name (N)**
- Total Receipts (Qr)
- **State (N)**
- **District (N)**
- **This is a subset of the larger data set available from the FEC, but should be sufficient for the demo**

#### **Hypotheses?**

**What might we learn from this data?** 

### **Hypotheses?**

#### **What might we learn from this data?**

- **Has spending increased over time?**
- Do democrats or republicans spend more money?
- Candidates from which state spend the most money?

#### **Tableau Demo**

#### **Polaris/Tableau Approach**

**Insight: simultaneously specify both database queries and visualization** 

**Choose data, then visualization, not vice versa** 

**Use smart defaults for visual encodings** 

**Recently: automate visualization design (ShowMe – Like APT)** 

#### **Specifying Table Configurations**

**Operands are names of database fields Each operand interpreted as a set {…} Data is either Ordinal or Quantitative** 

#### **Three operators:**

concatenation (+) cross product (x) nest (/)

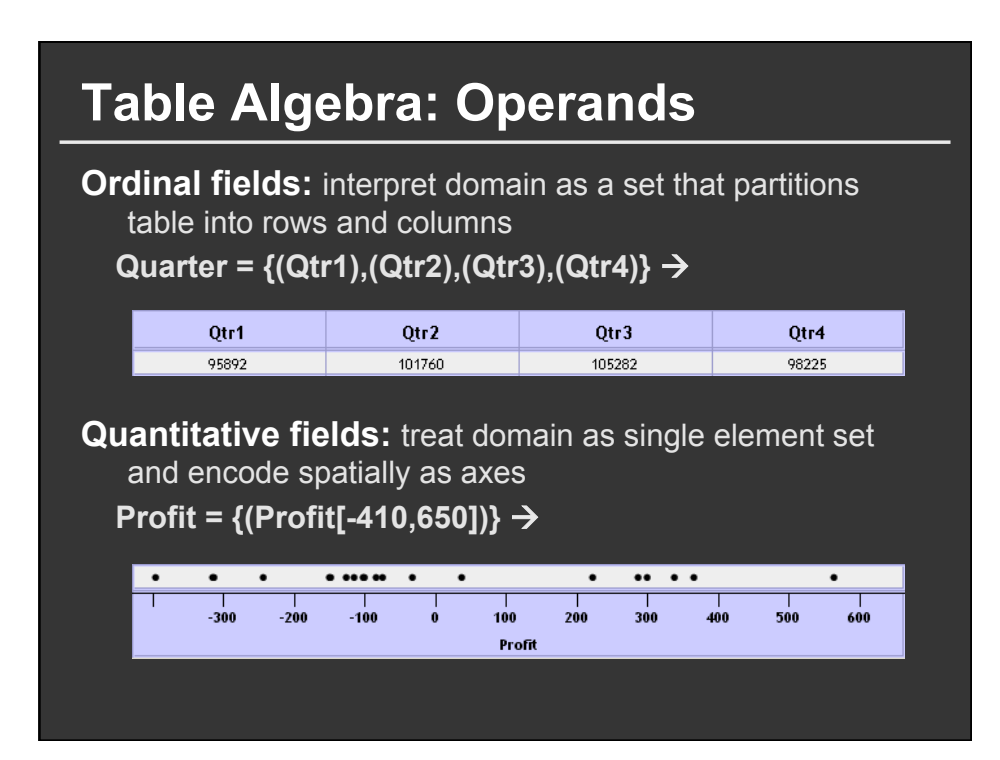

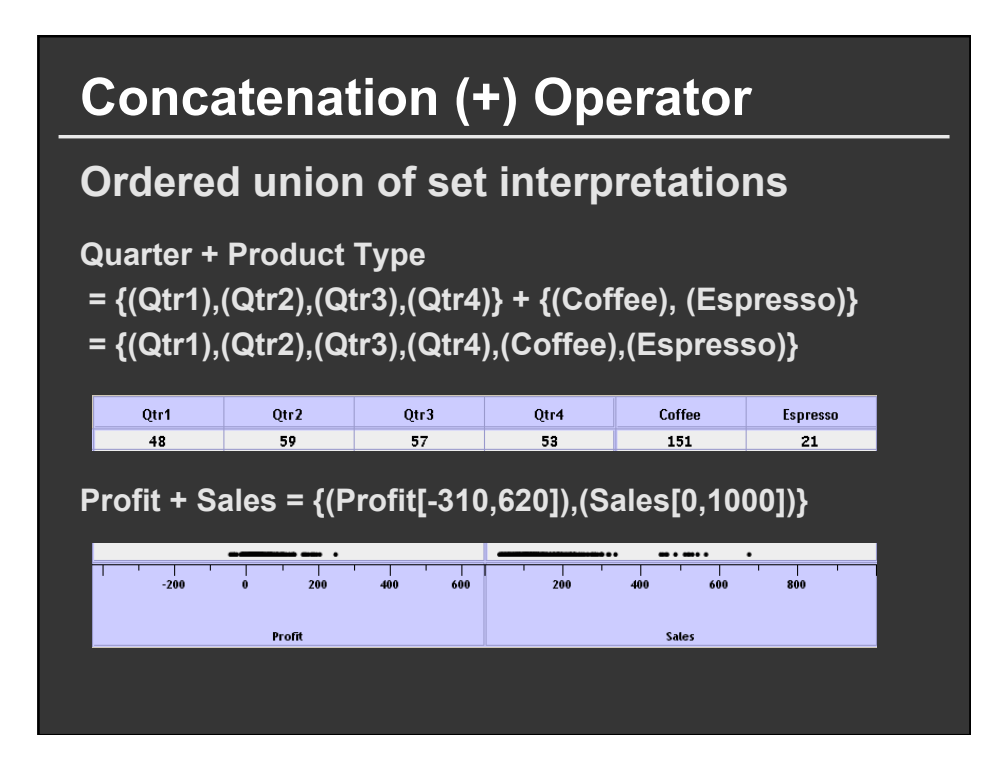

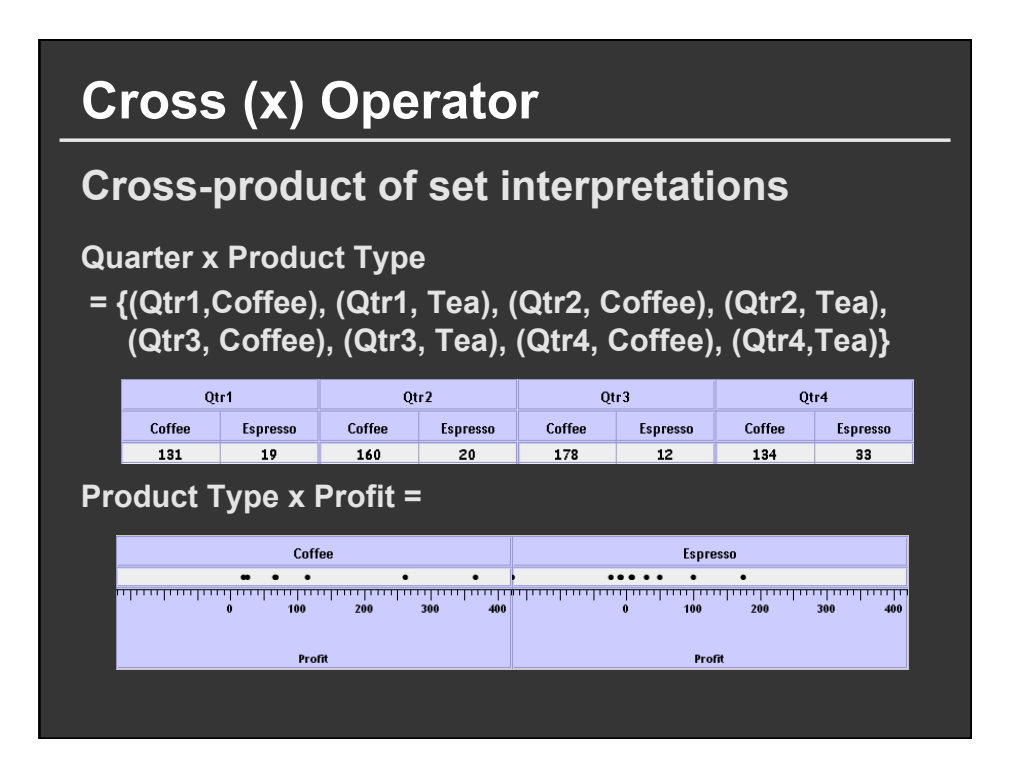

#### **Nest (/) Operator**

**Cross-product filtered by existing records** 

**Quarter x Month** 

**creates twelve entries for each quarter. i.e., (Qtr1, December)** 

**Quarter / Month** 

**creates three entries per quarter based on tuples in database (not semantics)** 

#### **Polaris/Tableau Table Algebra**

**The operators (+, x, /) and operands (O, Q) provide an** *algebra* **for tabular visualization.** 

**Algebraic statements are then mapped to: Visualizations - trellis plot partitions, visual encodings Queries - selection, projection, group-by aggregation** 

**In Tableau, users make statements via drag-and-drop Note that this specifies operands NOT operators! Operators are inferred by data type (O, Q)** 

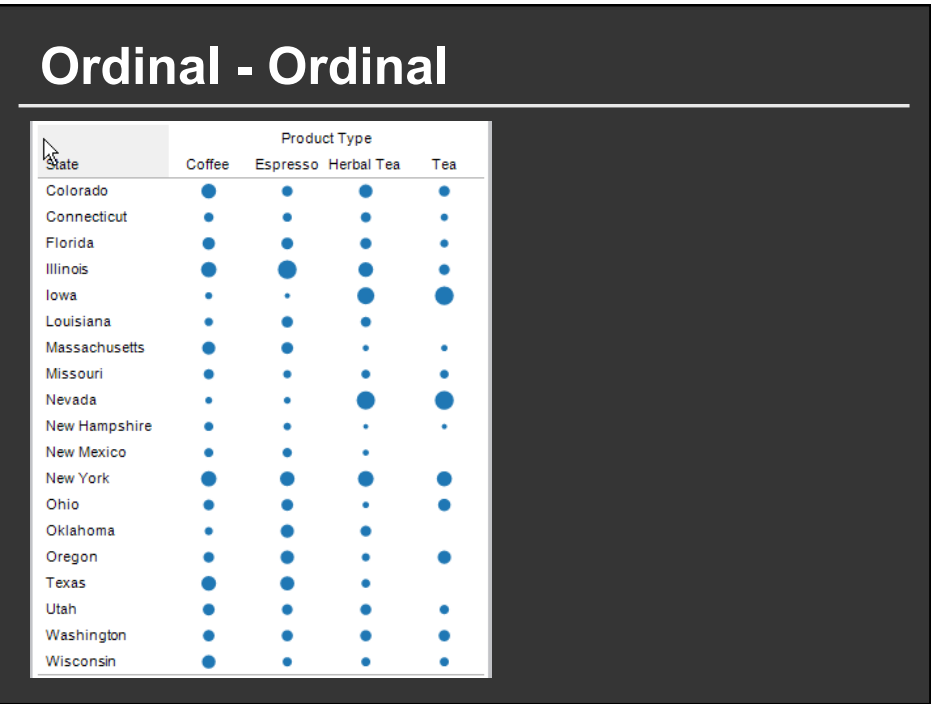

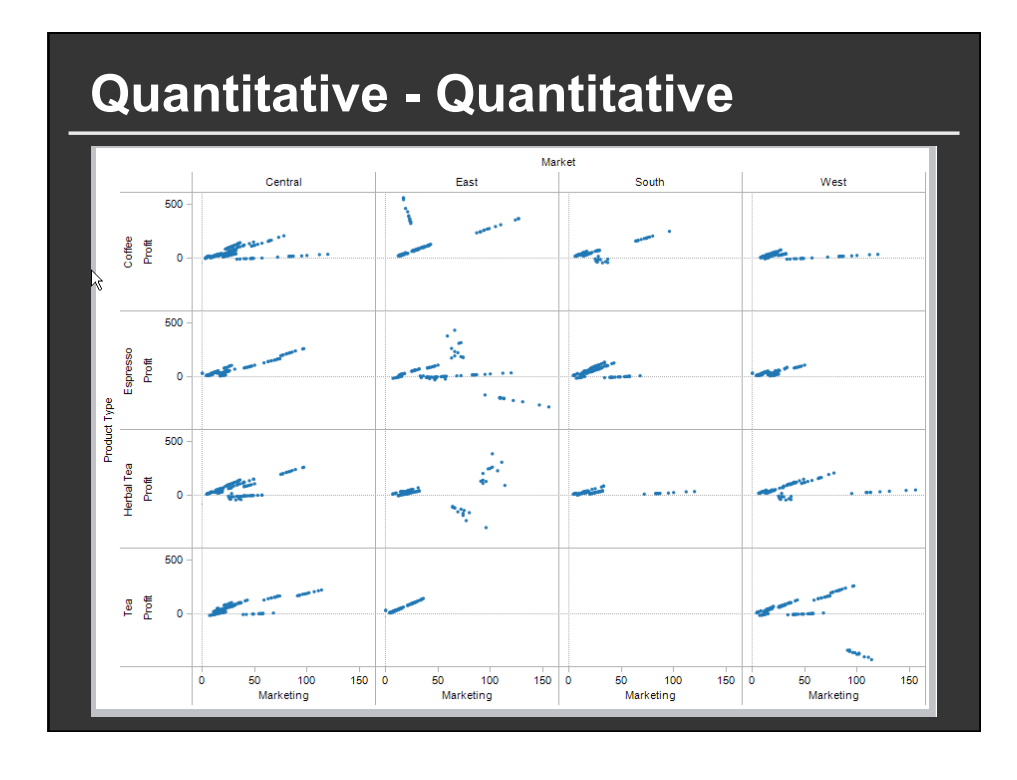

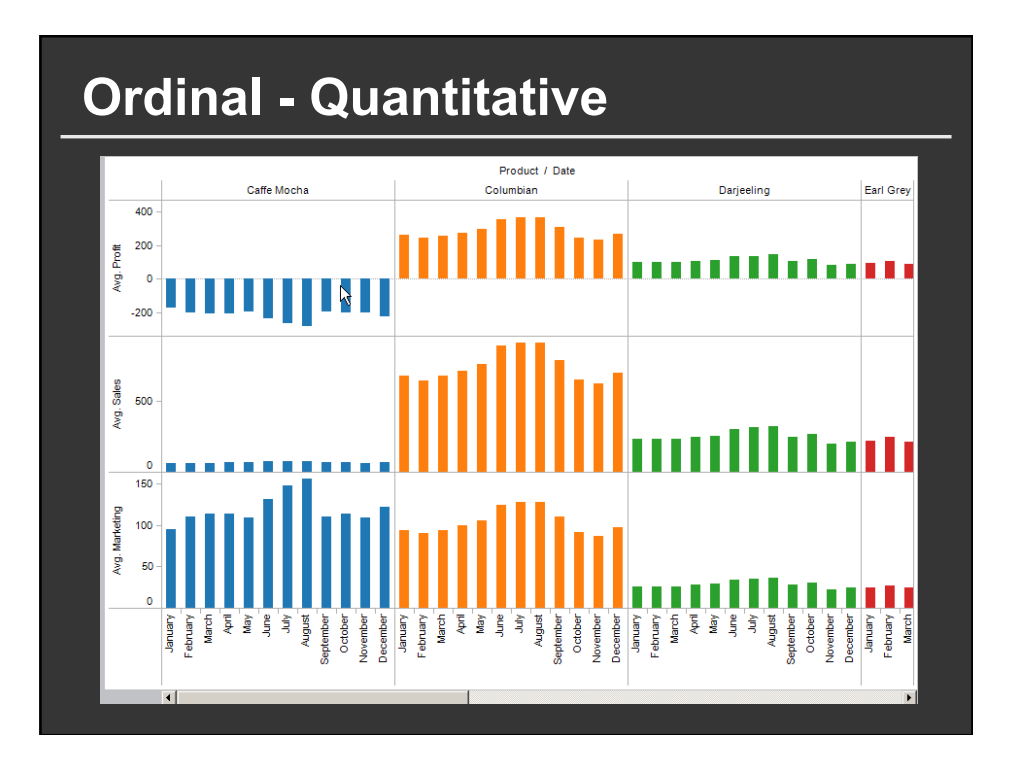

#### **Summary**

#### **Visualizing Multiple Dimensions**

- Start by visualizing individual dimensions
- Avoid "over-encoding"
- Use space and small multiples intelligently
- Use interaction to generate *relevant* views

There is rarely a single visualization that answers all questions. Instead, the ability to generate appropriate visualizations quickly is key